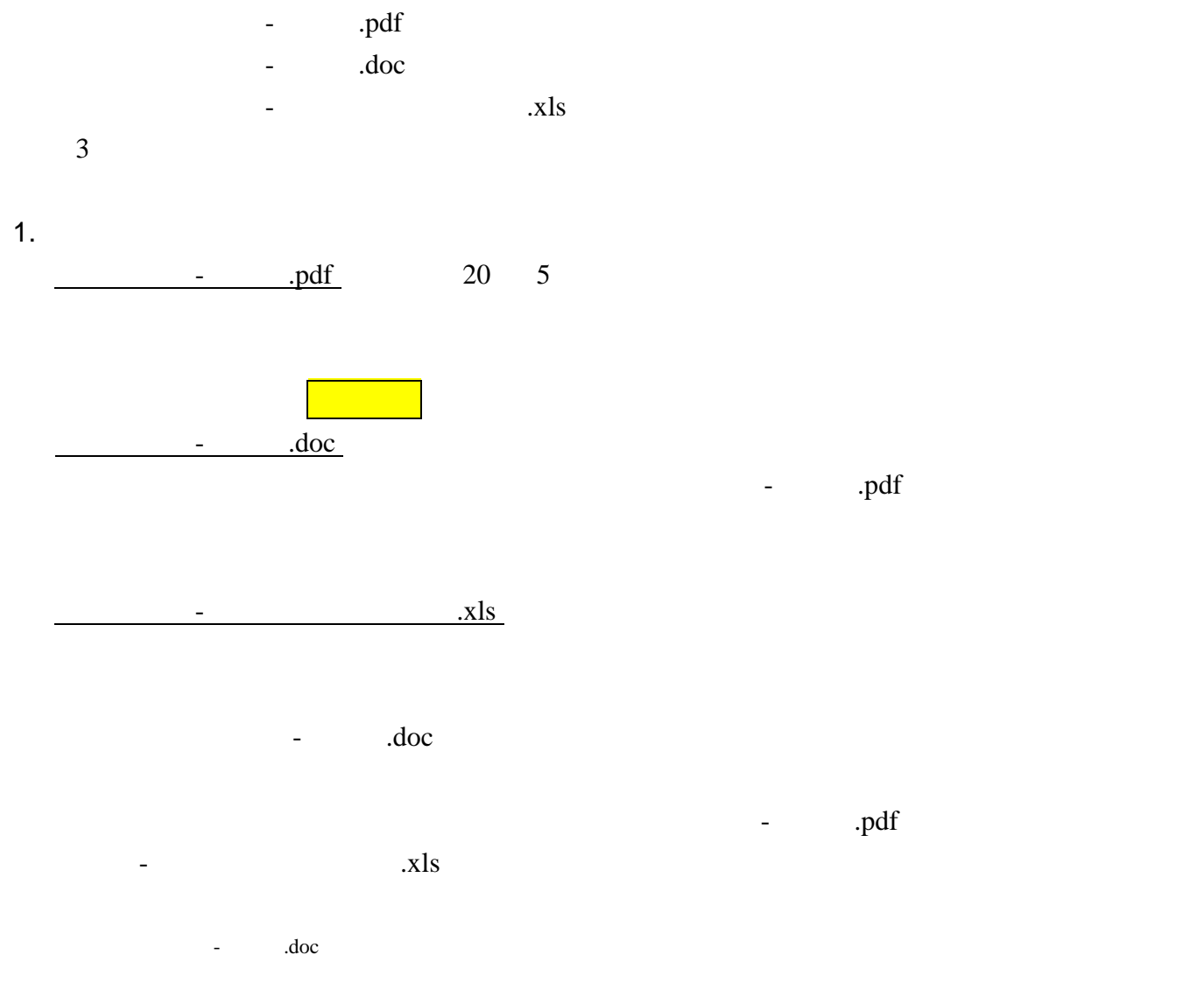

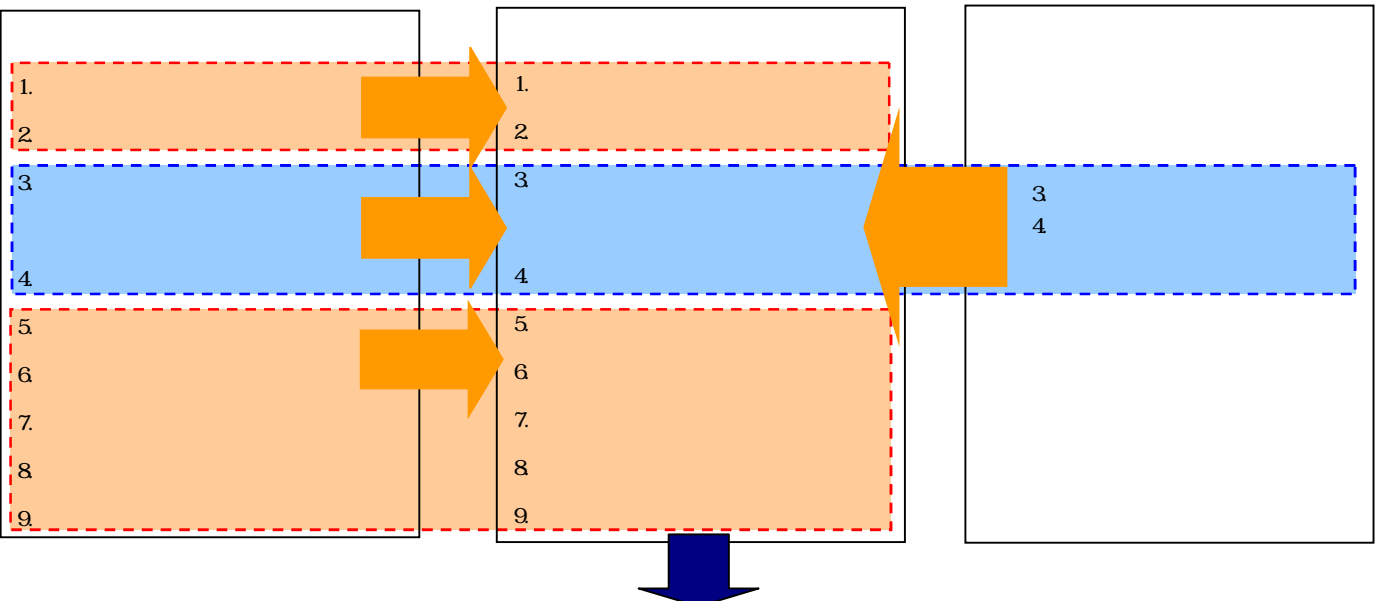

- 2. 推奨環境
- :Windows
- OS: Windows XP
- :30MB
- :Word2000 Excel97-2003

 $\sim$   $x$ ls 0.7  $\frac{1}{x}$  $\sqrt{2}$ **Microsoft Excel** 「H¥水安全計画作成支援ツール¥水安全計画」危害分析用ファイルxls' はマクロを含ん<br>でいます。

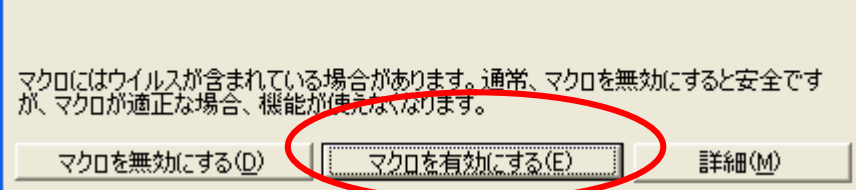

3. 問い合わせ先

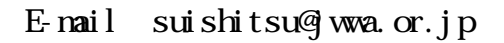